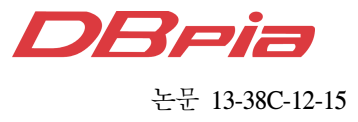

# 고신뢰 사이버-물리 무기체계 획득을 위한 LVC 연동 개발 프레임워크

강 성 주゛, 김 민 조<sup>\*</sup>, 박 정 민<sup>\*</sup>, 전 인 걸<sup>\*</sup>, 김 원 태<sup>\*</sup>

## LVC-Interoperation Development Framework for Acquiring High Reliable Cyber-Physical Weapon Systems

Sungjoo Kang', Minjo Kim<sup>\*</sup>, Jungmin Park<sup>\*</sup>, Ingeol Chun<sup>\*</sup>, Wontae Kim<sup>\*</sup>

요 약

본 논문에서는 사이버-물리 시스템의 모델링 및 시뮬레이션 도구인 EcoSuite를 기반으로 지능화, 복잡화되고 있 는 사이버-물리 시스템 형태의 무기체계를 개발 및 시험하는 프레임워크를 제시한다. EcoPOD를 이용한 무기체계 의 모델링과 타 무기체계 모델들과 연동하여 구성 (Constructive) 시뮬레이션 환경 기반의 전장을 제공하는 EcoSIM이 소개된다. LVC 연동 개발을 위해서는 시뮬레이션 모델 연동 구조와 연동 기술에 순응(compliant)하는 인터페이스 기술, 그리고 시뮬레이션 모델과 실제 시스템(Live), 그리고 사용자와 상호작용하는 시스템(Virtual)의 연계 기술의 개발이 필요하다. 본 논문에서는 LVC 연동 개발을 통한 모델의 검증 및 시스템의 기능을 시험하는 아키텍처와 적용 사례가 제시된다.

## Key Words : Modeling and Simulation, Cyber-Physical Systems, Live-Virtual-Constructive Simulation, Interoperation, Weapon System

## ABSTRACT

In this paper, we present a development framework for acquiring intelligent but complex cyber-physical weapon systems based on modeling and simulation development tools for cyber-physical systems, EcoSUITE. We introduce EcoPOD that models weapon systems and EcoSIM that provides constructive simulation environment for interoperating the weapon model to be developed with other weapon models. To develop cyber-physical weapon system based on LVC interoperation, an interoperation architecture and an interface technique for a live and a virtual system that is compliant with the interoperation architecture. By expanding EcoSuite, we provide LVC-based development framework for interoperating a real system, a human-interactive interface system, and simulation models and validate it with a case study.

## Ⅰ. 서 론

 컴퓨팅, 통신/네트워크, 제어 등 전통적인 공학 기술 들은 시대의 변화에 따라 기술 및 산업 간의 결합 (Integration), 융합(Convergence) 및 연동 (Interoperation) 등을 통해 새로운 패러다임으로의 전 환을 요구받고 있으며, 이는 하이브리드 시스템 (Hybrid System), 시스템들의 시스템 (System of

<sup>※</sup> 본 연구는 산업통산자원부와 방위사업청 주관의 민군기술협력진흥센터의 지원으로 수행되었습니다.

First Author and Corresponding Author:한국전자통신연구원 임베디드SW연구부 CPS연구실, sjkang@etri.re.kr, 정회원

과학기술연합대학원대학교 컴퓨터소프트웨어 및 공학, wcwcw@etri.re.kr 논문번호:KICS2013-09-409, 접수일자:2013년 9월 16일, 심사일자:2013년 11월 13일 최종논문접수일자:2013년 12월 5일

Systes), 그리고 사이버-물리 시스템(Cyber-Physical Systems,  $CPS$ )과 같은 개념으로 진화하고 있다 $^{[1]}$ .

 사이버-물리 시스템은 컴퓨팅 요소와 물리 프로세스 가 강결합되어 하나의 서비스를 제공하는 시스템이다. 사이버 영역인 컴퓨팅 시스템 및 네트워크는 피드백 제어 루프(feedback control loop)를 통해 물리 영역인 기계, 주변 환경 등의 상태를 모니터링하고 제어한다<sup>[2]</sup>. 기존에 인간이 조종하던 기계 시스템인 비행체에 컴퓨 팅 요소가 더해진 무인 비행체(Unmanned Aereal Vehicle, UAV)와 같은 하이브리드 시스템이나 다수의 무기체계를 연동해 다양한 임무를 수행하는 시스템들 의 시스템인 C4ISR 체계<sup>[3]</sup> 등이 사이버-물리 시스템의 대표적인 예이다.

 사이버-물리 시스템에서는 다수의 이종 시스템들이 네트워크를 이루고, 각 시스템이 접해있는 복잡하고 지 속적으로 변화하는 물리 환경과 상호 작용하기 때문에 시스템의 운영 관점에서의 복잡도는 종종 인간의 수용 능력을 넘어서며, 개발 단계에서는 시스템이 직면할 많 은 문제 상황을 예측할 수 없다. 따라서 사이버-물리 시스템의 고신뢰성을 보장하기 위해서는 시스템 설계 단계부터 물리 영역과 컴퓨팅 영역이 통합된 사이버-물리 시스템을 위한 모델링과 시뮬레이션(M&S) 개발 기법이 필수적이다 $^{[1]}$ .

 국방 분야에서도 군의 전투력 강화를 위해 실전 경 험에 기초한 지속적인 훈련, 분석, 체계 개발 등의 활 동이 필요하나 실제 기동 훈련 및 분석 등에 수반되는 비용, 위험도 등 제한사항으로 인해 훈련, 분석, 획득, 전투 실험 등 전 분야에 걸쳐 IT 활용<sup>[4]</sup>, 특히 M&S 기 법을 적용하고 있다<sup>[5]</sup>. 특히 훈련 및 분석 분야에서는 기존에 개별적으로 운용되던 실기동(Live) 체계, 가상 (Virtual) 장비 기반의 훈련체계, 워게임 등 구성 (Constructive) 시뮬레이션 체계를 유기적으로 결합하 여 합성 전장 환경(Synthetic Battlefield)에서 합동 훈 련을 수행하는 LVC (Live-Virtual-Constructive) 체계 연동 기술에 연구가 수행되고 있다<sup>[6]</sup>.

 하지만 기 완성된 무기체계들의 연동을 통한 훈련, 분석 및 전투 실험 분야와 달리 개별 무기체계의 검증 및 이종 무기체계와의 연동을 고려한 LVC 연동 기반 의 개발 및 성능 평가 방법은 많은 연구가 진행되지 않 고 있다. 따라서 본 논문에서는 M&S 기반의 사이버-물리 시스템 개발 도구인 EcoSuite를 확장하여 실제 시스템(Live)과 사용자와 상호 작용하는 모델(Virtual) 및 기존 이종 무기체계나 주변 환경에 대한 시뮬레이 션 모델들(Constructive)과의 연동 시뮬레이션 환경을 제공하는 LVC 기반의 사이버-물리 무기체계 개발 프

레임워크를 제시한다. 본 프레임워크를 통해 지능화, 복잡화 된 사이버-물리 무기체계 획득에 소요되는 기 간과 비용을 단축하고, 획득에 수반되는 위험을 최소화 할 수 있는 개발 방법론을 제공할 수 있다.

 본 논문은 다음과 같이 구성된다. 2장에서는 본 연 구와 관련된 동향을 기술하고, 3장에서는 EcoSuite 및 LVC 연동 개발을 위한 요구사항을 기술한다. 4장과 5 장에서는 EcoSuite 기반 LVC 연동 개발 프레임워크 및 적용 사례를 각각 설명한다. 6장에서는 결론 및 향 후 연구 진행 방향을 기술한다.

#### Ⅱ. 관련 연구

 시스템 개발을 위한 모델링 및 시뮬레이션 도구는 시스템 공학 및 소프트웨어 공학 분야에서 많은 연구 가 진행되었다. 그러나 사이버-물리 시스템의 물리 시 스템 구조를 모델링하기 위한 계층적 다중 모델링 기 술[7], 연속/이산 시간 및 데이터를 다루기 위한 하이브 리드 모델링 기술<sup>[8]</sup>, 대규모 시스템 모델의 구조와 행 위를 동시에 표현하기 위한 다중-관점 모델링 기술<sup>71</sup>을 동시에 제공하는 연구는 많지 않다. 버클리 대학 (University of California, Berkeley)에서 진행중인 사 이버-물리 모델링 및 시뮬레이션 도구인 Ptolemy2<sup>[9]</sup>는 계층적 다중 모델링, 하이브리드 시스템 모델링, 다중-관점 모델링 기술이 모두 사용되었다. CHARON<sup>[8]</sup>은 하이브리드 시스템 모델링 언어로 모델의 구조와 행위 를 분리하여 표현하는 다중-관점 모델링 기술이 적용 되었다. 또한 모델의 행위에 불변조건(invariant)이나 제약조건(constraint)을 표현할 수 있다. 그러나 기존의 도구들은 시뮬레이션을 통한 모델 검증이 주된 목적이 었으며, 모델에서 발생하는 상황을 실제 시스템과 연계 해서 모델과 실제 시스템을 동시에 검증하기 위한 코 드 생성, 연동 시뮬레이션을 위한 인터페이스 등은 고 려되지 않고 있다.

 서로 다른 체계의 시스템을 하나의 구조로 연동해 시 뮬레이션 기반으로 시험하기 위한 기술은 Hardware in the Loop Simulation( $HILS$ )<sup>[10]</sup>, Software in the Loop  $Simulation(SILS)^{[10]}$ , Model in the Loop Simulation(MILS)[11] 등이 있다. HILS는 실제 시스템 에 시뮬레이션 환경에서 모의되는 입력을 주입하고 출 력을 관찰하여 시스템에 문제가 있음을 확인하는 기법 이다. SILS는 시스템의 소프트웨어와 하드웨어를 동시 에 개발하는 경우 하드웨어 개발 완료 전에 소프트웨 어를 시험하는 기법이다. 마지막으로 MILS는 실제 시 스템과 시뮬레이션 모델을 연결하여 모델을 개발하고 검증하기 위한 기법이다. 이상의 세 가지 기법은 하드 웨어, 소프트웨어, 시스템 모델 각각을 검증하기 위한 테스팅 기법이지만 다수의 이종 모델이 연동되어 상호 작용하는 시뮬레이션 환경과 개발하고자 하는 하드웨 어 및 소프트웨어를 연동해 모델과 시스템을 통합 검 증하기에는 부족함이 있다.

## Ⅲ. LVC 연동 개발을 위한 EcoSuite 확장

 본 장에서는 M&S 기반의 사이버-물리 시스템 개발 도구인 EcoSuite와 이를 기반으로 LVC 연동 개발을 위한 고려 사항을 기술한다.

#### 3.1. EcoSuite

 EcoSuite는 사이버-물리 시스템 기술 언어인 ECML(E\*-CPS Modeling Language)<sup>[12]</sup>을 기반으로 시스템을 모델링하는 도구인 EcoPOD(E\*-CPS Open PlatfOrm Developer)와 시뮬레이션 환경을 제공하는 EcoSIM(E\*-CPS Open SIMulator)으로 구성된 사이버 -물리 시스템 개발 환경이다.

 EcoPOD는 ECML을 이용해 사이버-물리 시스템을 모델링한다. ECML은 시스템 모델링 방법 관점에서 하나의 시스템 모델을 1개 이상의 서브 모델(sub models)들의 결합(coupling)으로 표현하는 계층적 다 중 모델링(hierarchical multi- modeling) 기술, 단일 모 델에 연속적인 요소와 이산적인 요소를 모두 표현하는 하이브리드 시스템 모델링(hybrid system modeling) 기술, 그리고 단일 시스템 또는 서브시스템을 두 종 이 상의 모델링 기술로 표현하는 다중-관점 모델링(multiview modeling) 기술을 기반으로 하는 시각적 모델링 언어이다.

 ECML은 사이버-물리 시스템의 구조를 계층적으로 표현하는 CPS 구조 모델링(CPS Structural Modeling, CSM) 기법과 구조 내부에 내장되는 컴퓨팅 장치가 수 행하는 행위나 상태를 표현하는 CPS 행위 모델링(CPS Behavioral Modeling, CBM) 기법을 제공한다. 그림 1 은 4개의 모터를 가진 쿼드로터 시스템을 (a) 서브 모 델(Controller, Dynamics 등)의 결합으로 표현한 CPS 구조 모델을 도시한다. 각 CSM 서브 모델들은 연속/ 이산 값을 주고받는 (b) 입출력 포트로 연결되며 각 CSM 모델에는 해당 구조에서 발생할 수 있는 (c) 잠 재적 결함(Potential Fault, PF)을 표현할 수 있도록 되 어 있다.

 그림 2는 쿼드로터의 Controller 모델 내부의 CSM 인 (a) NavigationController 내부의 컴퓨팅 장치가 수

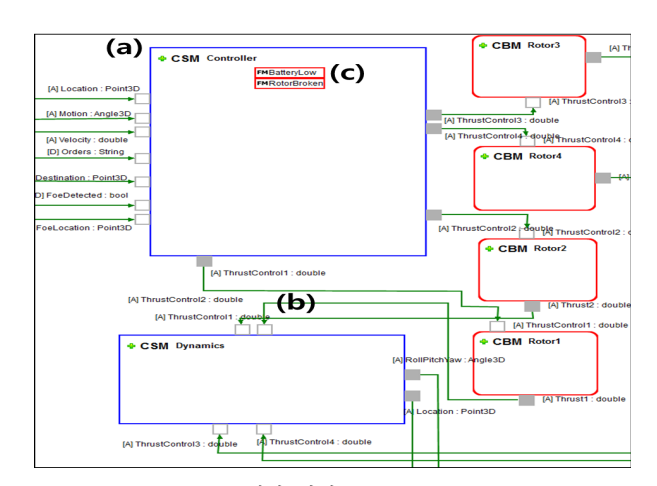

그림 1.CPS 구조 모델링 기법 Fig. 1. CPS Structural Modeling

행하는 행위 및 상태를 모델링하는 CPS 행위 모델을 도시한다. NavigationController 구조가 가질 수 있는 (b) 상태(MovingToX, MovingToZ, TrackingFoe, ReceivingOrders, PatrollingForm, PatrollingTo) 및 상 태간의 전이를 일으키는 (c) 연속/이산적인 조건(시간, 이벤트 등)들을 모델링할 수 있다. 각 상태의 내부에는 해당 상태 수행 중 상태의 이상 여부를 판단할 수 있는 (d) 정상 상태 조건(Normal Status Constraint, NSC)을 표현할 수 있다.

 EcoSIM은 사이버-물리 시스템의 시뮬레이션 환경 을 제공한다. EcoPOD는 ECML 모델을 C코드 기반의 시뮬레이션 코드로 변환하는 기능을 제공하고, EcoSIM은 시뮬레이션 시간이 흘러감에 따른 모델들 간의 데이터 입출력을 처리하고 모델의 상태 변화를 시각화 도구를 통해 제공한다. 그림 3은 EcoPOD로 모 델링한 쿼드로터가 시뮬레이션 환경에서 타 모델(탱크, 장갑차) 등과 연동 시뮬레이션을 수행하는 시나리오를 보여준다.

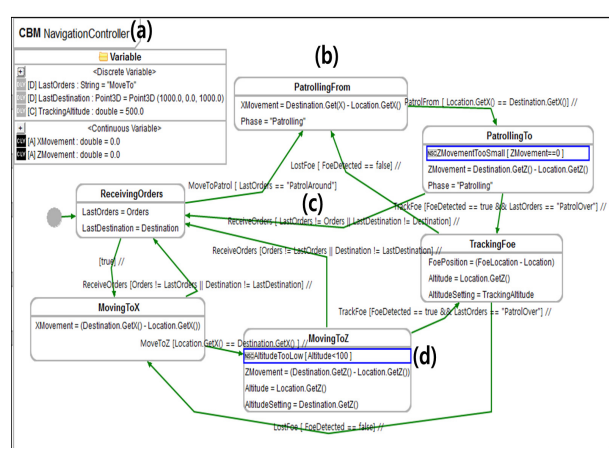

그림 2. CPS 행위 모델링 기법 Fig. 2. CPS Behavioral Modeling

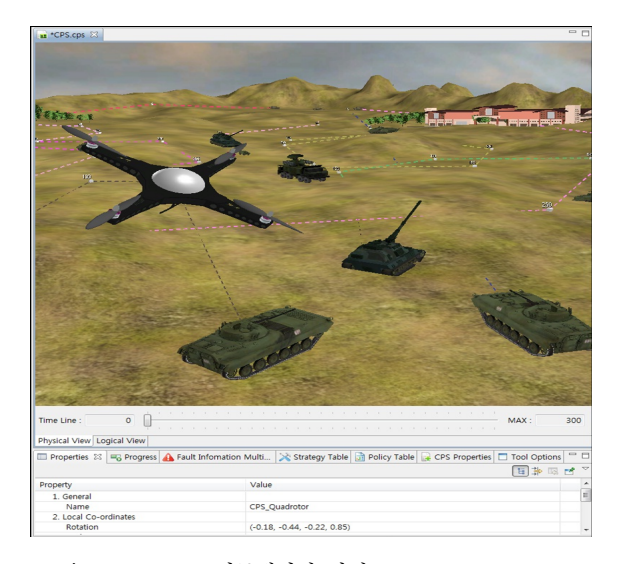

그림 3. EcoSIM 시뮬레이션 환경 Fig. 3. EcoSIM Environment

## 3.2. LVC 연동 개발을 위한 요구 사항

 EcoSuite는 사이버-물리 시스템의 모델링 및 시뮬레 이션 기능을 제공한다. 이를 통해 구성(Constructive) 시뮬레이션 수준에서 모델 검증이 가능하다. EcoSuite 를 통해 개발되고 검증된 사이버-물리 시스템의 구조 및 행위 모델은 센서, 액추에이터, 컴퓨터 프로그램 등 으로 구현되어 실제 시스템을 구성한다. 그러나 실제 사이버-물리 시스템 운용 시 접하게 될 물리 환경의 복 잡성 또는 개발 시 고려하지 못한 사용자의 운용 패턴 등으로 인해 모델 및 구현물이 수정되어야 할 여지가 있다. LVC 연동 개발은 실제 시스템의 프로토타입 (Live)과 사용자의 운용 모델(Virtual)을 개발 단계에 참여시키는 것으로 모델 및 프로토타입의 검증 및 안 정화를 도모할 수 있다. 이는 시뮬레이션 환경 내의 타 모델(이종 체계 모델 및 환경 모델)과의 연동을 통해 모델 및 프로토타입 시스템의 동시 검증을 한다는 점 에서 대상 시스템에 주입될 수 있는 입력을 시뮬레이 션 환경을 통해 생성하고 주입해 대상 시스템의 출력 을 검증하기 위한 목적으로 수행하는 Hardware-inthe-Loop 시뮬레이션(HILS)과는 차이가 있다.

 LVC 연동 개발을 위해서는 첫 번째로 LVC 각 체 계의 요소들이 시뮬레이션 데이터를 주고받을 수 있는 시뮬레이션 모델 연동 구조와 연동 기술에 순응 (compliant)하는 인터페이스 기술이 필요하다. 시뮬레 이션 연동 구조는 DIS<sup>[13]</sup>, HLA/RTI<sup>[14]</sup> 등이 있으며, 연동 구조가 선택되면 LVC 각 요소가 동일한 연동 기 술을 통해 데이터 교환을 할 수 있도록 인터페이스가 개발되어야 한다.

LVC 연동 개발을 위한 두 번째 요구 사항은 Live

요소인 실제 시스템을 시뮬레이션 환경 속의 하나의 모델로 참여시켜 구성 시뮬레이션 모델들과 연동하도 록 하는 것이다. 그림 4의 MILS (Model-in-the-Loop Simulation)는 이 개념을 표현하고 있다. MILS는 (a) 실제 시스템과 (b) 시뮬레이션 환경을 연결하여 시뮬 레이션 환경 내의 (c) 대상 시뮬레이션 모델을 검증한 다. 모델은 시뮬레이션 환경을 통해 실제 시스템으로부 터 (d) 입력을 받고, 타 모델들과의 (e) 연동 결과를 실 제 시스템에게 (f) 출력의 형태로 전달한다.

 Virtual 요소인 사용자 운용 모델도 그림 5와 같이 MILS와 유사한 방법으로 시뮬레이션에 참여시킬 수

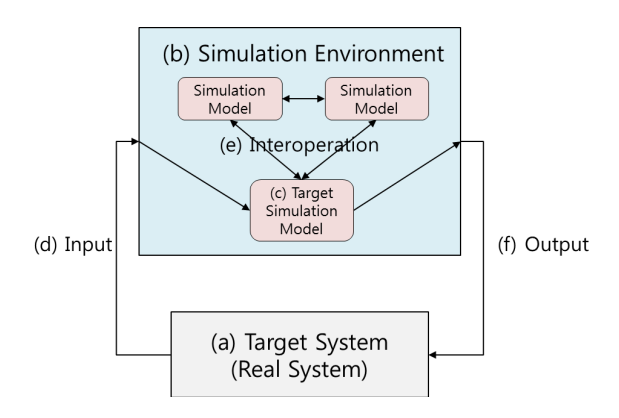

그림 4. Model-in-the-Loop 시뮬레이션 Fig. 4. Concept of the Model-in-the-Loop Simulation

있다. Live 요소와 다른 점은 실제 사용자가 시뮬레이 션 환경과 상호작용 할 수 있는 (a) 사용자 상호작용 인터페이스가 추가되는 것이다. 사용자는 입력장치를 통해 시스템을 조종하고, 사용자 상호작용 인터페이스 는 (b) 입력정보를 (c) 시뮬레이션 환경으로 전달하고, 시뮬레이션 (d) 출력을 사용자의 출력 장치를 통해 제 공한다. 가상 시스템을 이용한 사용자의 다양한 입력

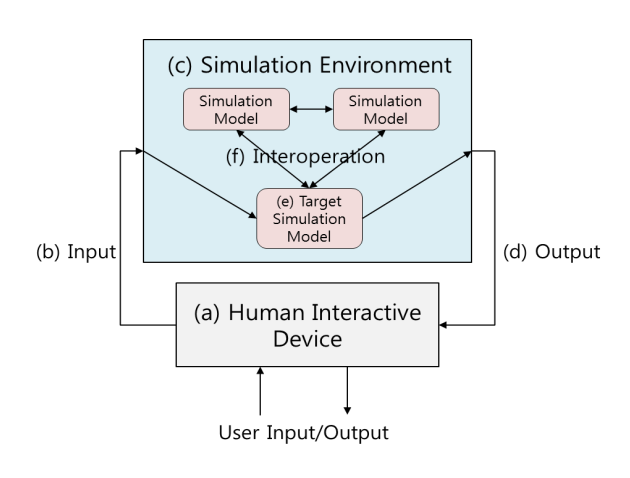

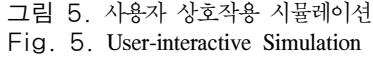

패턴(모델)을 (e) 대상 시뮬레이션 모델에 입력하고, 다 른 구성 시뮬레이션 모델과의 (f) 연동을 통해 대상 시 뮬레이션 모델을 검증하고, 모델의 신뢰성을 높일 수 있다.

## Ⅳ. LVC 연동 개발 프레임워크

 이 장에서는 EcoSuite 기반의 LVC 연동 개발 프레 임워크를 제시한다. 본 프레임워크에서는 각 체계를 시 뮬레이션 환경에 참여시키고 데이터를 공유하기 위한 인터페이스를 제공하는 것을 핵심으로 한다. 구체적으 로는 LVC 연동 개발 프레임워크의 아키텍처 제시 및 실제 시스템과 사용자 상호작용 인터페이스를 기존 EcoSuite 기반의 시뮬레이션 환경과 연동하기 위한 HSI(HW-SW Interconnctor)의 설계가 주 내용이다.

 LVC 연동 개발 프레임워크의 아키텍처는 그림 6과 같다. LVC 연동의 각 주체는 (a) 실제 시스템(Live 체 계), (b) 사용자 상호작용 인터페이스(Virtual 체계), (c) EcoSuite 기반의 모델링 및 시뮬레이션 환경 (Constructive 체계)이다. 실제 시스템은 다양한 센서 와 액추에이터 등으로 구성된 하드웨어와 이를 제어하 는 응용 소프트웨어로 이루어진 시스템이다. 사용자 상 호작용 인터페이스는 사용자가 LVC 연동 시뮬레이션 에 참여할 수 있도록 해주는 장치로 입력장치와 출력 장치로 구성된다. 입력장치의 예로는 조이스틱, 터치스 크린, 조향장치 등이 있고, 출력장치의 예로는 디스플 레이 장치, 스피커, 진동장치 등이 있다. EcoSuite 기반 의 Constructive 체계에서는 EcoPOD를 통해 사이버-물리 무기체계의 ECML 모델링 및 시뮬레이션 코드를 생성하고, 생성된 모델과 여러 이종모델이 합성 전장 환경에서 연동되어 시뮬레이션을 수행한다. 위 LVC 체계들은 시뮬레이션 연동 구조를 통해 상호간에 필요 한 데이터를 주고받게 된다.

 Live 체계와 Virtual 체계는 기본적으로 시뮬레이션 목적으로 제작된 체계가 아니므로 Constructive 체계와 연동 시뮬레이션을 위해 시뮬레이션 구조와의 인터페 이스를 위한 별도의 모듈이 필요하다. 이를 위해 실제 시스템 및 사용자 상호작용 인터페이스에 공통으로 적 용할 수 있는 HSI(HW-SW Interconnector)를 사용한 다. HSI의 블록 다이어그램은 그림 7과 같다. (a) 응용 연동기는 응용과 시뮬레이션 데이터 관리자 간의 데이 터 전달 기능을 위한 공통 API를 제공한다. (b) 디바이 스 연동기는 디바이스 드라이버를 이용하여 디바이스 와 시뮬레이션 데이터 관리자 간의 데이터를 전달한다. (c) 시뮬레이션 환경 연동기는 시뮬레이션 데이터 관리

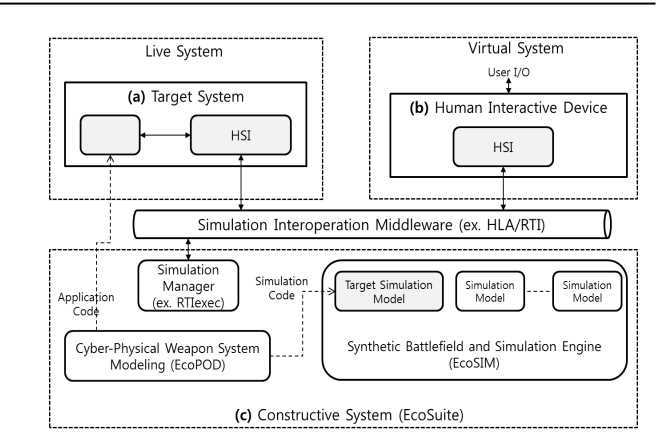

그림 6. LVC 연동 개발 아키텍처

Fig. 6. Architecture of LVC-Interoperation Development

자와 시뮬레이션 연동 구조를 통해 프레임워크의 다른 구성 요소들과 데이터를 주고받기 위해서, 연동 구조와 인터페이스 할 수 있는 기능을 제공 한다. (d) 시뮬레 이션 데이터 관리자는 응용 연동기와 디바이스 연동기 그리고 시뮬레이션 환경 연동기 사이에서 미리 설정된 정보에 따라 데이터 경로를 관리한다.

다음 장에서는 본 아키텍처와 구성 요소를 기반으 로 EcoSuite 기반 LVC 연동 개발 프레임워크에 대 한 적용 사례를 소개한다.

#### Ⅴ. 적용 사례

 EcoSuite 기반 LVC 연동 개발 프레임워크를 이용해 사이버-물리 무기체계를 개발하는 방법의 효 용성을 검증하기 위해 쿼드로터 무인기 개발 과정에 본 프레임워크 기반의 개발 방법을 적용하였다.

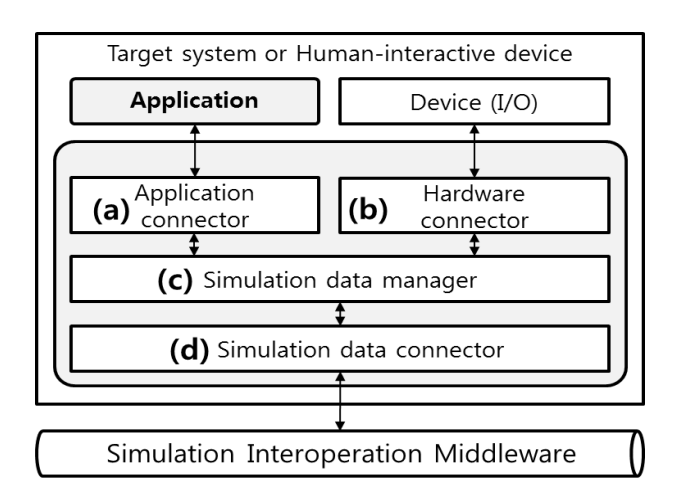

그림 7. HSI의 구조

Fig. 7. Block Diagram of HSI

5.1. 시험 환경 구성

그림 8는 EcoSuite 기반 LVC 연동 개발 프레임 워크 적용 시스템의 구성도를 보여준다. LVC 연동 개발을 위한 시뮬레이션 연동 구조는 EcoSIM이 지 원하는 HLA/RTI를 사용하였으며, Live, Virtual 요 소를 위한 HSI는 HLA/RTI에 순응하도록 개발하였 다.

쿼드로터의 구성(Constructive) 시뮬레이션 모델은 그림 1과 그림 2에 도시된 바와 같이 ECML의 CPS 구조 모델(CSM)과 행위 모델(CBM) 형식으로 모델 링되었으며, EcoPOD의 시뮬레이션 코드 생성 기능 을 통해 C++코드로 생성되어 EcoSIM에 탑재되었 다. 또한 합성 전장 환경 및 쿼드로터와 연동되어 전투에 참여할 타 시뮬레이션 모델(탱크, 헬리콥터 등)도 모델링 되었다.

실제 시스템(Live)에 탑재될 어플리케이션은 쿼드 로터의 행위 모델을 기반으로 쿼드로터 비행 제어 컴퓨터 (Flight Control Computer, FCC) 응용 프로 그램으로 제작되었으며, 해당 프로그램은 상용 쿼드 로터인 AR.Drone  $2.0^{[15]}$ 의 제어용 컴퓨터에 탑재되 었다. FCC 응용은 사용자 상호 작용 인터페이스를 통해 원격 조종되거나, 정해진 목표에 따라 자율 비 행될 수 있도록 개발되었다.

#### 5.2. 적용 시나리오

EcoSIM 시뮬레이션 환경에는 쿼드로터 모델을

포함한 다양한 시뮬레이션 모델이 연동되어 정해진 시뮬레이션 시나리오(워게임)에 따라 시뮬레이션을 진행한다. 다수의 서브 모델의 결합으로 이루어진 각 시뮬레이션 모델은 모델에 주입되는 입력에 대해 서 브 모델의 입출력 포트 및 행위 모델 내부의 각 상 태에 기술된 이산 시스템 모델(오토마타)과 연속 시 스템 모델(미분 방정식)의 연산 결과를 모델의 출력 으로 내보낸다. 본 실험에서 사용된 쿼드로터 모델의 입출력 값의 집합은 다음과 같은 구조로 되어 있다.

입력 값 = {시간, x좌표, y좌표, z좌표}

출력 값 = {시간, x좌표, y좌표, z좌표, x축으로의 이동치, y축으로의 이동치, z축으로의 이동치, 속도, roll값, pitch값, yaw값}

이는 쿼드로터 모델에 시뮬레이션 내부의 임의의 시간까지 이동해야할 합성 전장 환경 상의 목표 좌 표를 입력하면 현재 위치와 목표 위치와의 벡터 거 리를 기반으로 쿼드로터 모델이 x축, y축, z축으로 각각 이동해야 할 거리, 기체가 roll축, pitch축, yaw 축 방향으로 회전 및 운동해야 하는 양, 속도 등을 모델이 계산해 출력해주는 것을 나타낸다. 이와 같은 ECML 모델의 운동 방정식을 기준으로 개발된 실제 시스템(AR.Drone)의 응용(비행 제어 컴퓨터, FCC) 은 사용자 상호작용 인터페이스를 통해 목표 좌표를 입력 받으면, 기체의 4개의 로터의 회전 방향과 회

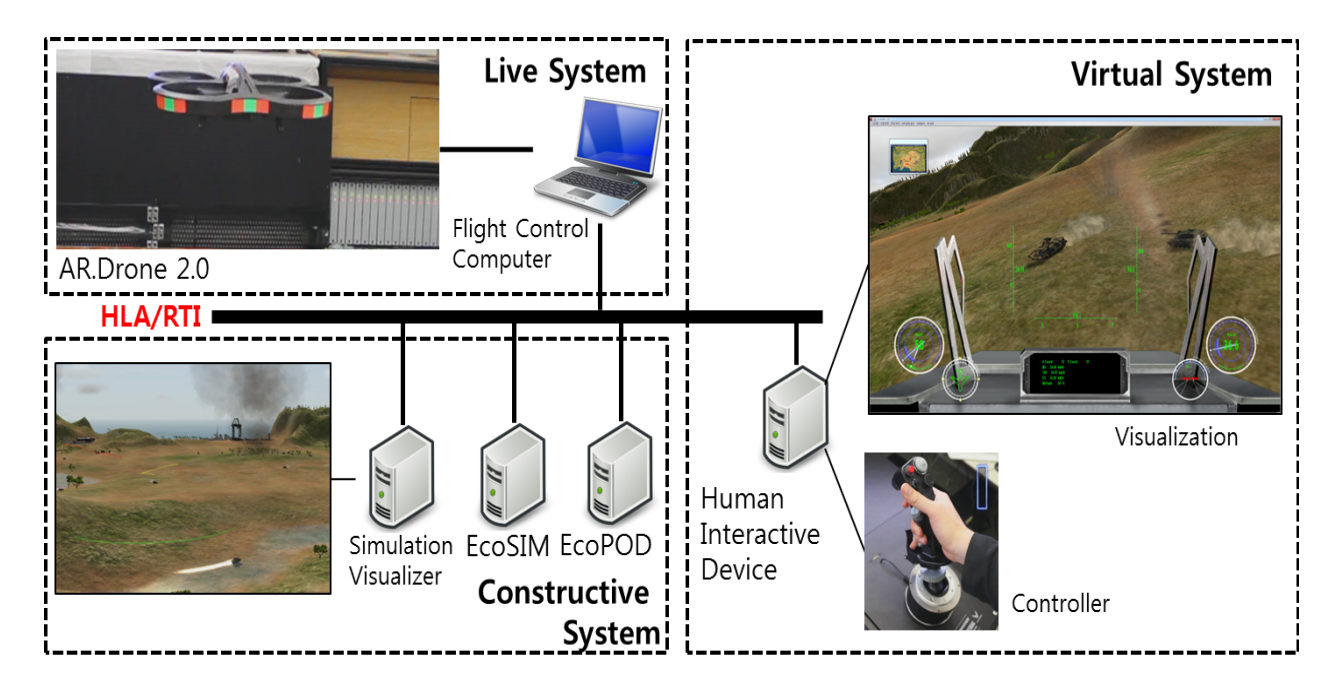

그림 8. LVC 연동 개발 프레임워크의 시험 구성도

Fig. 8. Testbed of LVC-Interoperation Development Framework

전 속도를 계산해 기체를 roll축, pitch축, yaw축으로 의 움직이도록 한다. 또한 AR.Drone의 비행 중에는 기체에 장착된 6개의 센서(초음파, 자세 센서, 가속 도 센서 등) 데이터 신호를 시뮬레이션 환경으로 보 내주어 모델 검증에 사용하게 된다.

연동 시뮬레이션이 이루어지는 합성 전장 환경의 크기는 가로 950, 세로 1163, 높이 271 크기의 정육 면체 구조이다. 쿼드로터 모델은 가로 300, 세로 300, 높이 30 크기의 정육면체 공간 내에서 비행하 였다. 시뮬레이션인 진행됨과 동시에 시뮬레이션 모 델에 연동된 AR.Drone은 본 연구팀의 실험실의 가 로 3m, 세로 3m, 높이 3m 크기의 공간에서 유사한 궤적으로 비행하도록 하였다.

LVC 연동 개발의 목표인 Constructive 요소인 ECML 모델의 출력과 Live 요소인 실제 시스템의 움직임 비교를 통해 ECML 모델의 검증 및 실제 시 스템의 응용에 탑재된 기능의 시험을 위한 첫 번째 실험은 쿼드로터의 ECML 모델이 계산한 자세 값과, 실제 AR.Drone이 각 축으로 움직이기 위해 로터를 회전시켜 이동하는 동안 AR.Drone의 자세 센서를 통해 획득한 기체의 자세 값(roll, pitch, yaw)을 비 교하는 것이다.

그림 9는 합성 전장 환경 상에서 쿼드로터의 비 행 궤적을 도시한 것이다. 모델에 연동된 AR.Drone 도 이와 유사하게 비행하였지만 기체의 Heading 방 향을 기준으로 (a)와 같이 X축으로의 움직임(roll)이 나 (b)와 같이 Y축으로의 움직임(pitch)이 급격할 때 모델의 출력값(x, y축으로의 이동 거리)보다 AR.Drone이 더 많이 이동함을 관찰할 수 있었다. 반면 (c)와 같이 수직으로 이동할 때는 모델의 출력

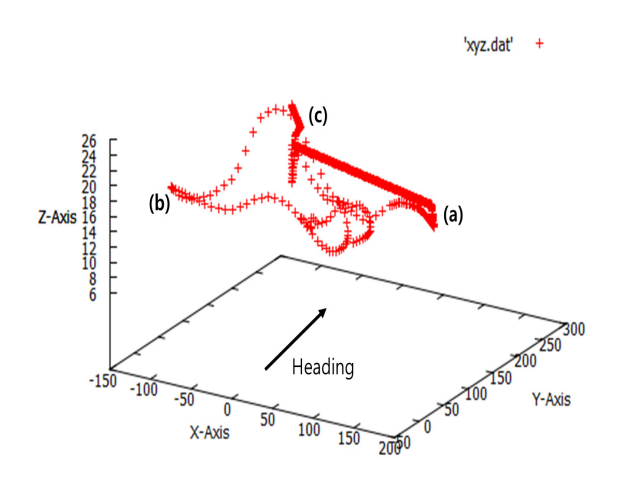

그림 9. 쿼드로터 시뮬레이션 모델의 비행 경로 Fig. 9. Flight routes of quadrotor simulation model 값(z축으로의 이동 거리)과 이동거리에는 큰 차이가 없었다.

표 1은 그림 9의 (a), (b), (c) 지점에서 쿼드로터 모델이 제시한 AR.Drone이 취해야 할 자세(roll, pitch, yaw축 방향으로 기울어질 각도), 해당 자세를 위한 AR.Drone 각 로터의 회전 방향 및 필요 출력, 해당 출력으로 비행 중 자세 센서를 통해 측정된 자 세 값의 비교 내용을 보여준다. 이는 지점 (a)의 예 에서 모델이 제시한 각도인 roll축으로 15도 기울어 져 비행하기 위해 AR.Drone의 응용이 내부의 move right 함수를 호출해 150 밀리초 간 기체를 조절 (throttle)하여 비행했을 때, 자세 센서는 예상보다 더 기울어진 roll 축으로 22도 기울어짐을 측정한 것을 나타낸다. 이는 비행 시 나타나는 가속도 모델의 계 수가 정확히 고려되지 않았다는 의미로 모델과 응용 수정의 여지를 발견한 사례이다.

표 1. 모델의 출력값과 실제 자세값 비교

Table 1. Comparison of modeled output value and measured attitude value

| Point | Desired         | <b>Actuator Output</b> | Measured        |
|-------|-----------------|------------------------|-----------------|
|       | Attitude        | Value (AR.Drone)       | Attitude        |
| (a)   | roll $15^\circ$ | roll 150 msec          | roll $22^\circ$ |
|       |                 | (move right)           |                 |
| (b)   | pitch 12°       | pitch 125 msec         | pitch 18°       |
|       |                 | (move backward)        |                 |
| (c)   | hovering        | vertical up 50cm       | prev. height    |
|       |                 |                        | $+50cm$         |

두 번째 실험은 실제 시스템의 운용 중에 기체의 GPS 장치가 고장 난 상황(실제 AR.Drone 2.0에는 GPS 장치가 미장착 되어있음)을 가정하고 이를 극 복하는 응용 프로그램 기능을 시험하는 것이다. 우선 AR.Drone의 응용에서는 비행 이력(내부 제어 함수 들의 호출 이력)을 통해 비행 중 기체의 실험실 공 간상에서의 추정 좌표를 유지하도록 하였다. 그리고 사용자 상호작용 인터페이스를 통해 귀환 명령 시 출발 위치로 회귀하는 방법이 구현되었다.

표 2는 가로 3m, 세로 3m 크기의 실험실 내 비 행 공간(본 실험에서는 30x30으로 가상 좌표 할당) 에서 비행 중인 AR.Drone을 관찰하다가 특정 시점 에 사용자 상호작용 인터페이스를 통해 초기 위치로 회귀 명령을 내려 회귀 기능 실행 후 착륙한 지점과 실제 초기 이륙 위치(0, 0)와의 비교를 통해 응용의 기능을 시험하였다. 수 차례 시험의 결과에 연관성은 보이지 않았지만 본 실험은 사용자 상호작용 인터페 이스와 실제 시스템과의 연동, 그리고 첫 번째 실험

과 연계해 실제 시스템에 탑재된 응용의 기능을 보 완할 수 있는 적용 사례이다.

표 2. 회귀 기능 실행 결과 Table 2. Result of back-to-origin functionality

| Test<br>case   | Function called<br>$(x-axis, y-axis)$ | Landing Spot<br>$(x-axis, y-axis)$ | Distance from<br><b>Starting Point</b> |
|----------------|---------------------------------------|------------------------------------|----------------------------------------|
| 1              | (15, 0)                               | $(1, -1)$                          | $\mathbf{2}$                           |
| $\mathfrak{D}$ | $(15, -4)$                            | (1, 1)                             |                                        |
| 3              | (7, 8)                                | (3, 4)                             |                                        |
| $\overline{4}$ | $(0, -8)$                             | $(-1, -2)$                         |                                        |
| 5              | $(-5, -10)$                           | (4, 0)                             |                                        |

## Ⅵ. 결 론

본 논문에서는 사이버-물리 시스템 개발 프레임워 크인 EcoSuite를 확장한 사이버-물리 무기체계 획득 을 위한 LVC 연동 개발 프레임워크를 제시하였다. 본 개발 프레임워크는 무기체계를 개발함에 있어서 실제 시스템 운용 상황과 모델 또는 실제 시스템을 운용하는 사용자의 운용 패턴, 그리고 이종 무기체계 모델들과의 연동 시 나타나는 현상들을 종합적으로 고려해 모델 및 시스템 검증을 하는데 그 목적이 있 다. 기술적으로 고려되어야 할 사항은 합성 전장 환 경을 기반으로 구성(Constructive) 시뮬레이션 모델 들과 실제(Live) 시스템 및 사용자 상호작용 인터페 이스(Virtual)의 연동을 위한 구조의 결정, 그리고 연 동 구조에 순응하는 인터페이스의 개발이다. EcoSuite 기반의 LVC 연동 개발 프레임워크는 이와 같은 고려 사항을 만족시키고, 쿼드로터 모델 및 AR.Drone용 응용 개발에 이를 적용하였다.

향후 연구 방향은 체계 운용중 사용자의 입력을 모델과 실제 시스템의 입력으로 연동시키고, 실제 시 스템의 출력 값을 기반으로 모델의 출력 값을 보정 하는 등 L-V, V-C, L-C의 입출력 간의 세부적인 연 동이다. 다만 개발 도구를 이용해 실제 체계를 개발 하는 것은 해당 분야의 전문 지식(예를 들어, 항공 역학)이 필요한 부분이며, 분야별 요구사항을 일반화 된 개발 도구에서 모두 지원하는 것은 한계가 있으 므로 사이버-물리 시스템 형태의 무기체계에 대한 지속적인 정의 및 이에 대한 실제적인 적용을 하는 것이 향후 연구 과제이다.

#### References

- [1] S. Kang, I. Chun, J. Park, and W. Kim, "Model-based autonomic computing framework for cyber-physical systems," *J. Inst. Embedded Eng. Korea (IEMEK)*, vol. 7, no. 5, pp. 267-275, Oct. 2012.
- [2] E. A. Lee, "Cyber-physical systems: design challenges," in *Proc. 11th IEEE Int. Symp. Object Oriented Real-Time Distributed Computing (ISORC)*, pp. 363-369, Orlando, U.S.A., May 2008.
- [3] T. G. Kim, "Model-based engr: CPS vs Defense System," in *Proc. Cyber-Physical Syst. (CPS) Workshop 2012*, Seoul, Korea, Nov. 2012.
- [4] O. Lee and S. J. Kang, "A management procedure of required operational capability for 'low-cost and high-efficiency' weapon systems development," *J. Korea Inform. Commun. Soc. (KICS)*, vol. 37, no. 1, pp. 109-117, Jan. 2012.
- [5] M. S. Kim, "Study on integration between an entity-based war game model and tank simulators for army mechanized infantry battalion training," M.S. Thesis, Dept. Ind. Syst. Eng., KAIST, Daejeon, Korea, Nov. 2010.
- [6] S. Y. Choi and H. L. Kim, "A study on the interoperability model for the mixed architecture of LVC simulations," in *Proc. Korean Soc. Internet Inform. (KSII) Conf.*, pp. 595-600, Jeju Island, June 2010.
- [7] C. Brooks, C. Cheng, T. H. Feng, E. A. Lee, and R. von Hanxleden, "Model engineering using multimodeling," in *Proc. 1st Int. Workshop Model Co-Evolution Consistency Manage. (MCCM '08)*, Toulouse, France, Sep. 2008.
- [8] University of Pennsylvania, *CHARON*, Retrieved Aug., 15, 2013, from http://rtg.cis.upenn.edu/mobies/charon/.
- [9] U. C. Berkeley, *Ptolemy II*, Retrieved Aug., 15, 2013, from http://ptolemy.eecs.berkeley.edu/ptolemyII/.
- [10] E. Notenboom, "Multiple V-model in relation t

o testing," Retrieved Aug., 30, 2013, from http://pi.informatik.uni-siegen.de/stt/23\_1/01\_Fa chgruppenberichte/FG217/06\_MultipleV.pdf.

- [11] A. R. Plummer, "Model-in-the-loop testing," *Proc. Inst. Mech. Eng. (IMechE) Part I: J. Syst. Control Eng.*, vol. 220, no. 3, pp. 183-199, May 2006.
- [12] I. Chun, J. Kim, H. Lee, W. Kim, S. Park, and E. Lee, "Faults and adaptation policy modeling method for self-adaptive robots," in *Proc. Ubiquitous, Comput. Multimedia Applicat. (UCMA'11)*, vol. 150, pp. 156-164, Daejeon, Korea, Apr. 2011.
- [13] IEEE, *IEEE Standard for information technology-protocols for distributed interactive simulation application*, IEEE Std. 1278-1993, Mar. 1993.
- [14] IEEE, *IEEE standard for modeling and simulation high level architecture federate interface specification*, IEEE Std. 1516.1-2000, 2000.
- [15] Parrot, *AR.Drone 2.0*, Retrieved Sep., 1, 2013, from http://ardrone2.parrot.com.

#### 강 성 주 (Sungjoo Kang)

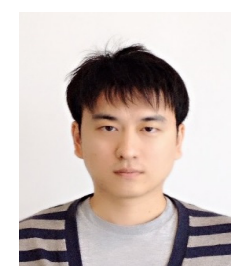

2003년 2월 한양대학교 전자 전기공학부 졸업 2005년 2월 한양대학교 전자 통신전파공학과 석사 2011년 한국과학기술원, 카네 기멜론대학교 소프트웨어 공 학석사

2005년 2월~현재 한국전자통신연구원 선임연구원 <관심분야> CPS, 자율제어, 소프트웨어 공학

#### 김 민 조 (Minjo Kim)

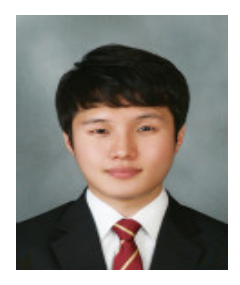

2012년 2월 한국기술교육대학 교 정보통신공학과 졸업 2012년 3월~현재 과학기술연 합대학원대학교 컴퓨터소프 트웨어 및공학과석사과정 <관심분야> CPS, M&S, HILS

#### 박 정 민 (Jungmin Park)

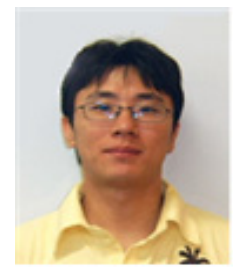

2003년2월 한국산업기술대학교 컴퓨터공학과 졸업 2005년 2월 성균관대학교 컴퓨 터공학과 석사 2009년 2월 성균관대학교 컴퓨 터공학과 박사 2012년 7월~현재 한국전자통

신연구원 선임연구원 <관심분야> CPS, M&S, 자율제어

#### 전 인 걸 (Ingeol Chun)

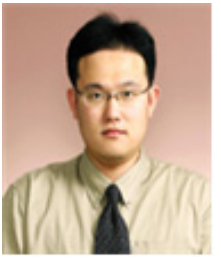

1996년 2월 성균관대학교 컴퓨 터공학과 졸업 1998년 2월 성균관대학교 컴퓨 터공학과 석사 2010년 8월 성균관대학교 컴퓨 터공학과 박사 1998년 2월~현재 한국전자통

신연구원 선임연구원

2012년 3월~현재과학기술연합대학원대학교 조교수 <관심분야> CPS, M&S, 자율제어

#### 김 원 태 (Wontae Kim)

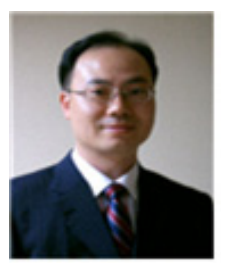

1994년 2월 한양대학교 전자 공학과 졸업 1996년 2월 한양대학교 전자 공학과 석사 2000년 8월 한양대학교 전자 공학과 박사 2005년 3월~현재 한국전자통

신연구원 책임연구원 <관심분야> CPS, M&S, 통신 미들웨어